#### **CSE502: Foundations of Parallel Programming**

# Lecture 02: Refresher – Processes and Threads

Vivek Kumar Computer Science and Engineering IIIT Delhi vivekk@iiitd.ac.in

### Today's Class

- Processes and threads
- Shared memory parallel programming using Pthreads
	- Pthread creation and joining
	- Critical sections and mutual exclusion
	- Condition variables for synchronizations

#### Process is a Program in Execution

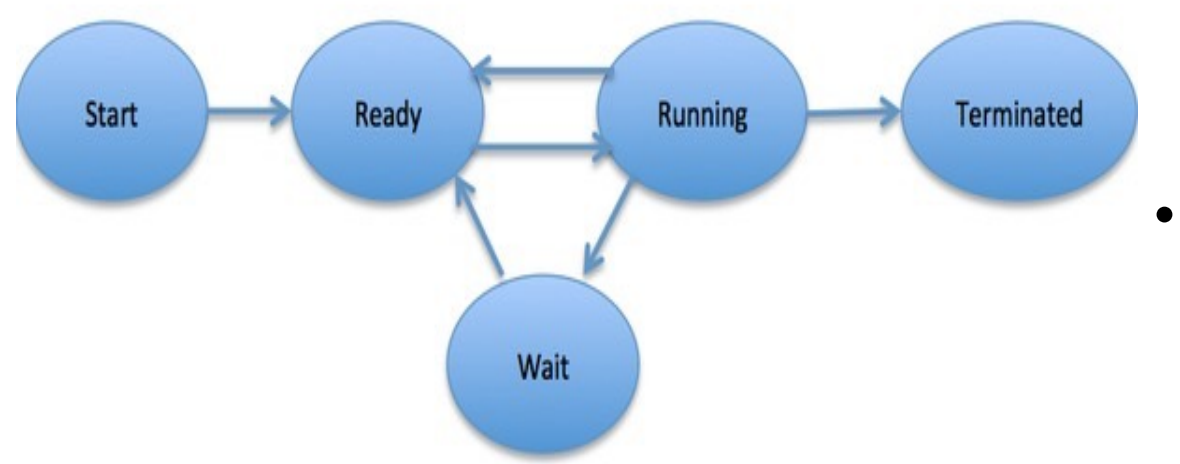

- Process contains:
	- Program instructions (code)
	- Program data (global variables)
	- Program counter (address of the currently executing instruction)
	- CPU registers
	- Stack (local variables, callercallee relationship between function)
- Diagram on left shows process life-cycle
	- New process being created
	- Ready waiting for a free processor
	- $Running instructions$  are executing
	- Waiting  $-$  waiting for some event (I/O, etc.)
	- Terminated execution is completed

### Thread – A Lightweight Process

thread

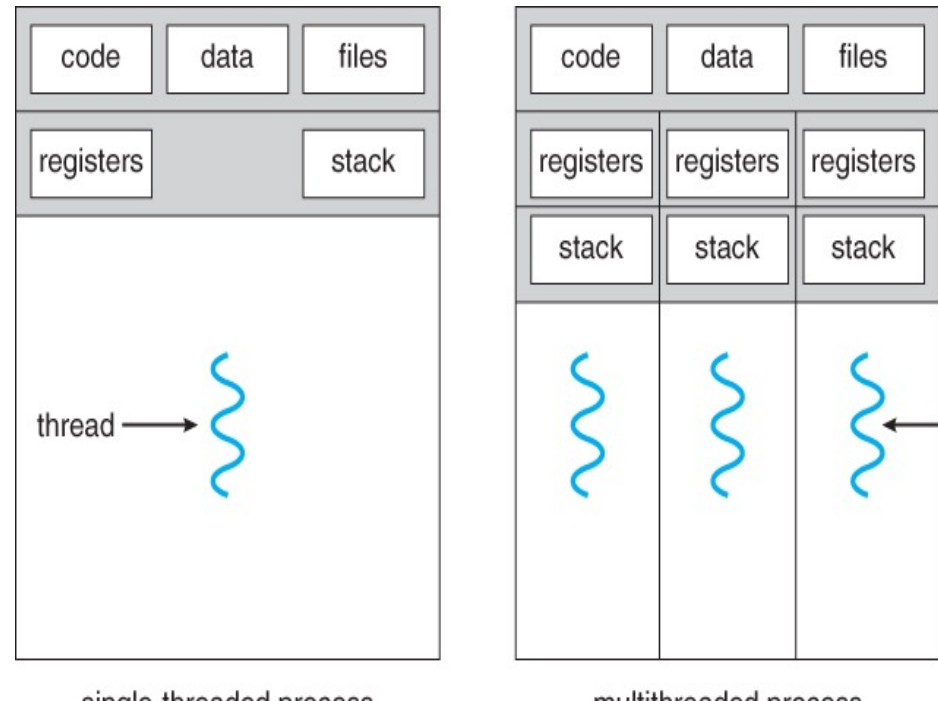

single-threaded process

multithreaded process

- Processes are heavyweight
	- Personal address space (allocated memory)
	- Communication across process always requires help from Operating System
- Threads are lightweight
	- Share resources inside the parent process (code, data and files)
		- Easy to communicate across sibling threads!
	- They have their own personal stack (local variables, caller-callee relationship between function)
		- Each thread is assigned a different job in the program
- A process can have one or more threads

## Advantages of Multithreading

- Responsiveness
	- Even if part of program is blocked or performing lengthy operation, multithreading allows the program to continue
- Economical resource sharing
	- Threads share memory and resources of their parent process which allows multiple tasks to be performed simultaneously inside the process
- Utilization of multicores
	- Easily scale on modern multicore processors

## POSIX Thread API (Pthreads)

- Standard threads API supported on almost all platforms
- Do-it-yourself scheduling (tasks-to-threads mapping)
- Each thread implements an abstraction of a processor, which are multiplexed onto machine resources
- Threads communicate though shared memory
	- Very cheap than inter-process communication

#### Why Should I Care About Pthreads?

Pthreads is the foundation for multithreaded programming models

- Used to implement several parallel programming models, such as OpenMP, Cilk, X10, TBB, Habanero-C, etc.
- **You will have a hard time understanding this course without a background on Pthreads**

### Key Pthread APIs

- Thread creation and joining
- Critical section and mutual exclusion
- Condition variables for synchronization

### Pthread Creation

//Asynchronously invoke func in a new thread

```
int pthread_create(
```
**//returned identifier for the new thread**  pthread\_t \*thread,

**//specifies the size of thread's stack and //how the thread should be managed by OS**  const pthread\_attr\_t \*attr,

```
//routine executed after creation 
void *(*func)(void *),
```

```
 //a single argument passed to func
            void *arg
) //returns error status
```
### Wait for Pthread Termination

```
//Suspend execution of calling thread until thread 
//terminates
int pthread_join(
             //identifier of thread to wait for
            pthread_t thread,
```
 /**/terminating thread's status (NULL to ignore)** void \*\*status

```
) //returns error status
```
### Fibonacci Program

```
#include <inttypes.h>
#include <stdio.h>
#include <stdlib.h>
uint64_t fib(uint64_t n) { 
   if (n < 2) { 
     return n; 
   } else {
    uint64_t x = fib(n-1);
    uint64 t y = fib(n-2);
    return (x + y);
   }
}
int main(int argc, char *argv[]) {
  uint64_t n = \text{atoi}(\text{argv}[1]);uint64 t result = fib(n); printf("Fibonacci of %" PRIu64 " is %" PRIu64 ".\n", 
          n, result);
   return 0;
}
```
**Disclaimer to Algorithms Police**

This recursive program is a poor way to compute the nth Fibonacci number, but it provides a good didactic example.

> Can we write a parallel version of this code using Pthreads?

#### Fibonacci Execution

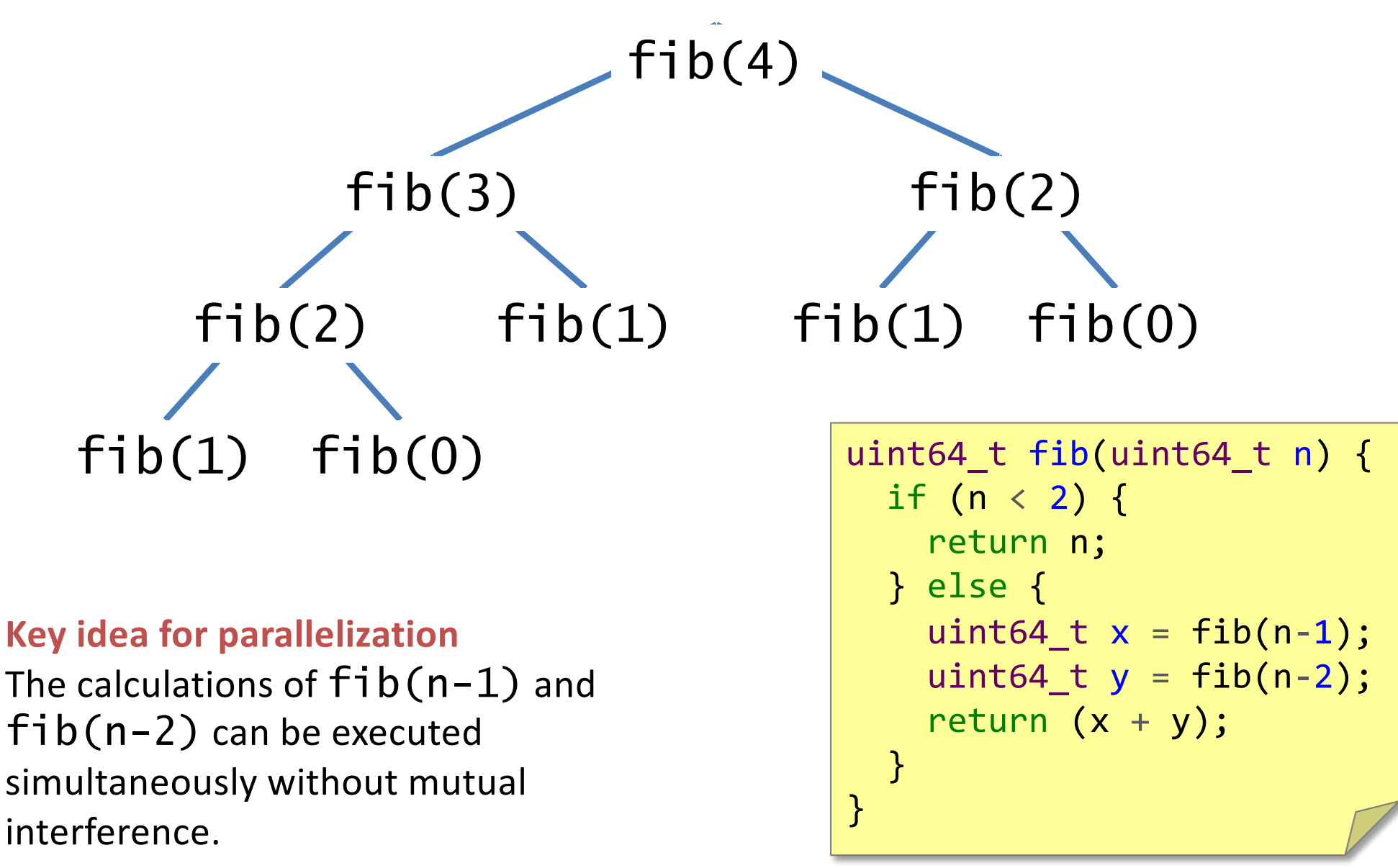

DAG Source: http://www.cs.ucsb.edu/projects/jicos/tutorial/fibonacci/index.html

```
#include <inttypes.h>
#include <pthread.h>
#include <stdio.h>
#include <stdlib.h>
uint64 t fib(uint64 t n) {
 if (n < 2) {
    return n; 
  } else {
   uint64 t x = fib(n-1);uint64 t y = fib(n-2);
   return (x + y);
 }
}
typedef struct {
   uint64_t input;
   uint64_t output;
} thread_args;
void *thread_func(void *ptr) {
  uint64 t i =
     ((thread_args *) ptr)->input;
  ((thread_{args}^*) ptr)->output = fib(i);
   return NULL;
}
```

```
int main(int argc, char *argv[]) {
   pthread_t thread;
   thread_args args;
   int status;
   uint64_t result;
  if (argc < 2) { return 1; }
  uint64_t n = strtoul(argy[1], NULL, 0);
  if (n < 30) {
    result = fib(n):
   } else {
    \arcsin\left(\frac{1}{2}\right) = n-1;
    status = <b>pthread\_create</b>(&<b>thread</b>, NULL, 
                                thread_func, 
                                (void*) &args);
     // main can continue executing
    if (status != NULL) { return 1; }
    result = fib(n-2):
     // Wait for the thread to terminate.
     status = pthread_join(thread, NULL);
    if (status != NULL) { return 1; }
     result += args.output;
  \mathbf{R} printf("Fibonacci of %" PRIu64 " is %" PRIu64 ".\n", 
          n, result);
   return 0;
}
                                                   13
```

```
#include <inttypes.h>
#include <pthread.h>
#include <stdio.h>
#include <stdlib.h>
uint64 t fib(uint64 t n) {
 if (n < 2) {
    return n; 
  } else {
    uint64 t x = fib(n-1);uint64 t y = fib(n-2);
    return (x + y);
 }
}
typedef struct {
   uint64_t input;
   uint64_t output;
} thread_args;
void *thread_func(void *ptr) {
  uint64 t i =
     ((thread_args *) ptr)->input;
  ((thread_{args}^*) ptr)->output = fib(i);
   return NULL;
}
                                                  int main(int argc, char *argv[]) {
                                                     pthread_t thread;
                                                     thread_args args;
                                                     int status;
                                                     uint64_t result;
                                                    if (argc < 2) { return 1; }
                                                    uint64_t n = strtoul(argy[1], NULL, 0);
                                                    if (n < 30) {
                                                      result = fib(n);
                                                     } else {
                                                      \arcsin\left(\frac{1}{2}\right) = n-1;
                                                      status = <b>pthread\_create</b>(&<b>thread</b>, NULL, 
                                                                                 thread_func, 
                                                                                 (void*) &args);
                                                       // main can continue executing
                                                      if (status != NULL) { return 1: }
                                                      result = fib(n-2):
                                                       // Wait for the thread to terminate.
                                                       status = pthread_join(thread, NULL);
                                                      if (status != NULL) { return 1; }
                                                       result += args.output;
                                                    \mathbf{R} printf("Fibonacci of %" PRIu64 " is %" PRIu64 ".\n", 
                                                            n, result);
                                                     return 0;
                                                  }
                              Original code.
                                                                                                    14
```

```
#include <inttypes.h>
#include <pthread.h>
#include <stdio.h>
#include <stdlib.h>
uint64 t fib(uint64 t n) {
 if (n < 2) {
    return n; 
  } else {
   uint64 t x = fib(n-1);uint64 t y = fib(n-2);
   return (x + y);
 }
}
typedef struct {
   uint64_t input;
   uint64_t output;
} thread_args;
void *thread_func(void *ptr) {
  uint64 t i =
     ((thread_args *) ptr)->input;
  ((thread_{args}^*) ptr)->output = fib(i);
   return NULL;
}
                              Structure for 
                                 thread 
                               arguments.
```

```
int main(int argc, char *argv[]) {
   pthread_t thread;
   thread_args args;
   int status;
   uint64_t result;
  if (argc < 2) { return 1; }
  uint64_t n = strtoul(argy[1], NULL, 0);
  if (n < 30) {
    result = fib(n);
   } else {
    \arcsin\left(\frac{1}{2}\right) = n-1;
    status = <b>pthread\_create</b>(&<b>thread</b>, NULL, 
                                thread_func, 
                                (void*) &args);
     // main can continue executing
    if (status != NULL) { return 1: }
    result = fib(n-2):
     // Wait for the thread to terminate.
     status = pthread_join(thread, NULL);
    if (status != NULL) { return 1; }
     result += args.output;
  \mathbf{R} printf("Fibonacci of %" PRIu64 " is %" PRIu64 ".\n", 
          n, result);
   return 0;
}
                                                   15
```

```
#include <inttypes.h>
#include <pthread.h>
#include <stdio.h>
#include <stdlib.h>
uint64 t fib(uint64 t n) {
 if (n < 2) {
    return n; 
  } else {
   uint64 t x = fib(n-1);uint64 t y = fib(n-2);
   return (x + y);
 }
}
typedef struct {
   uint64_t input;
   uint64_t output;
} thread_args;
void *thread_func(void *ptr) {
  uint64 t i =
     ((thread_args *) ptr)->input;
  ((thread_{args} *) <i>ptr</i>)->output = fib(i); return NULL;
}
                               Function 
                             called when 
                               thread is 
                               created.
```

```
int main(int argc, char *argv[]) {
   pthread_t thread;
   thread_args args;
   int status;
   uint64_t result;
  if (argc < 2) { return 1; }
  uint64_t n = strtoul(argy[1], NULL, 0);
  if (n < 30) {
    result = fib(n);
   } else {
    \arcsin\left(\frac{1}{2}\right) = n-1;
    status = <b>pthread\_create</b>(&<b>thread</b>, NULL, 
                                thread_func, 
                                (void*) &args);
     // main can continue executing
    if (status != NULL) { return 1; }
    result = fib(n-2):
     // Wait for the thread to terminate.
     status = pthread_join(thread, NULL);
    if (status != NULL) { return 1; }
     result += args.output;
  \mathbf{R} printf("Fibonacci of %" PRIu64 " is %" PRIu64 ".\n", 
          n, result);
   return 0;
}
                                                   16
```

```
#include <inttypes
#include <pthread
#include <stdio.h
#include <stdlib.
uint64 t fib(uint
 if (n < 2) {
     return n; 
  } else {
    uint64 t x = fib(n-1);uint64 t y = fib(n-2);
    return (x + y);
 }
}
typedef struct {
   uint64_t input;
   uint64_t output;
} thread_args;
void *thread_func(void *ptr) {
  uint64 t i =
     ((thread_args *) ptr)->input;
  ((thread_{args} *) <i>ptr</i>)->output = fib(i); return NULL;
}
                                                  int main(int argc, char *argv[]) {
                                                     pthread_t thread;
                                                     thread_args args;
                                                     int status;
                                                     uint64_t result;
                                                    if (argc < 2) { return 1; }
                                                    uint64_t n = strtoul(argy[1], NULL, 0);
                                                    if (n < 30) {
                                                      result = fib(n);
                                                     } else {
                                                      \arcsin\left(\frac{1}{2}\right) = n-1;
                                                      status = <b>pthread\_create</b>(&<b>thread</b>, NULL, 
                                                                                 thread_func, 
                                                                                 (void*) &args);
                                                       // main can continue executing
                                                      if (status != NULL) { return 1: }
                                                      result = fib(n-2):
                                                       // Wait for the thread to terminate.
                                                       status = pthread_join(thread, NULL);
                                                      if (status != NULL) { return 1; }
                                                       result += args.output;
                                                    \mathbf{R} printf("Fibonacci of %" PRIu64 " is %" PRIu64 ".\n", 
                                                            n, result);
                                                     return 0;
                                                  }
                      No point in creating 
                      thread if there isn't 
                         enough to do.
                                                                                                    17
```

```
#include <inttypes.h>
#include <pthread.h>
#include <stdio.h>
#include <stdlib.h>
uint64 t fib(uint64 t n) {
 if (n < 2) {
    return n; 
  } else {
   uint64 t x = fib(n-1);uint64 t y = fib(n-2);
   return (x + y);
 }
}
typedef struct {
   uint64_t input;
   uint64_t output;
} thread_args;
void *thread_func(void *ptr) {
  uint64 t i =
     ((thread_args *) ptr)->input;
  ((thread_{args} *) <i>ptr</i>)->output = fib(i); return NULL;
}
```

```
int main(int argc, char *argv[]) {
   pthread_t thread;
   thread_args args;
   int status;
   uint64_t result;
  if (argc < 2) { return 1; }
  uint64_t n = strtoul(argy[1
  if (n < 30) {
    result = fib(n);
   } else {
    \arcsin\left(\frac{1}{2}\right) = n-1;
    status = <b>pthread\_create</b>(&<b>thread</b>, NULL, 
                               thread_func, 
                               (void*) &args);
     // main can continue executing
    if (status != NULL) { return 1: }
    result = fib(n-2):
     // Wait for the thread to terminate.
     status = pthread_join(thread, NULL);
    if (status != NULL) { return 1; }
     result += args.output;
   }
   printf("Fibonacci of %" PRIu64 " is %" PRIu64 ".\n", 
          n, result);
   return 0;
}
                                     Marshal input 
                                      argument to 
                                         thread.
                                                  18
```

```
#include <inttypes.h>
#include <pthread.h>
#include <stdio.h>
#include <stdlib.h>
uint64 t fib(uint64 t n) {
 if (n < 2) {
    return n; 
  } else {
   uint64 t x = fib(n-1);uint64 t y = fib(n-2);
   return (x + y);
 }
}
typedef struct {
   uint64_t input;
   uint64_t output;
} thread_args;
void *thread_func(void *ptr) {
  uint64 t i =
     ((thread_args *) ptr)->input;
  ((thread_{args}^*) ptr)->output = fib(i);
   return NULL;
}
                                                 int main(int argc, char *argv[]) {
                                                     pthread_t thread;
                                                     thread_args args;
                                                     int status;
                                                     uint64_t result;
                                                    if (argc < 2) { return 1; }
                                                    uint64_t n = strtoul(argy[1], NULL, 0);
                                                    if (n < 30) {
                                                     result = fib(n);
                                                     } else {
                                                      \arcsin\left(\frac{1}{2}\right) = n-1;
                                                      status = <b>pthread\_create</b>(&<b>thread</b>, NULL, 
                                                                                 thread_func, 
                                                                                 (void*) &args);
                                                       // main can continue executing
                                                      if (status != NULL) { return 1: }
                                                      result = fib(n-2):
                                                       // Wait for the thread to terminate.
                                                       status = pthread_join(thread, NULL);
                                                      if (status != NULL) { return 1; }
                                                       result += args.output;
                                                    \mathbf{I} printf("Fibonacci of %" PRIu64 " is %" PRIu64 ".\n", 
                                                           n, result);
                                                     return 0;
                                                  }
                           Create thread to 
                         execute fib(n–1).
                                                                                                    19
```

```
#include <inttypes.h>
#include <pthread.h>
#include <stdio.h>
#include <stdlib.h>
uint64 t fib(uint64 t n) {
 if (n < 2) {
    return n; 
  } else {
   uint64 t x = fib(n-1);
   uint64 t y = fib(n-2);
   return (x + y);
 }
}
typedef struct {
   uint64_t input;
   uint64_t output;
} thread_args;
void *thread func(\sqrt{}uint64 t i =
     ((thread_args *) ptr)->input;
  ((thread_{args}^*) ptr)->output = fib(i);
   return NULL;
}
                                                   }
                        Main program 
                           executes 
                       fib(n–2) in 
                         parallel.
```

```
int main(int argc, char *argv[]) {
   pthread_t thread;
   thread_args args;
   int status;
   uint64_t result;
  if (argc < 2) { return 1; }
  uint64_t n = strtoul(argy[1], NULL, 0);
  if (n < 30) {
    result = fib(n);
   } else {
    \arcsin\left(\frac{1}{2}\right) = n-1;
    status = <b>pthread\_create</b>(&<b>thread</b>, NULL, 
                               thread_func, 
                               (void*) &args);
     // main can continue executing
    if (status != NULL) { return 1: }
    result = fib(n-2);
     // Wait for the thread to terminate.
     status = pthread_join(thread, NULL);
    if (status != NULL) { return 1; }
     result += args.output;
   printf("Fibonacci of %" PRIu64 " is %" PRIu64 ".\n", 
          n, result);
   return 0;
}
                                                  20
```

```
#include <inttypes.h>
#include <pthread.h>
#include <stdio.h>
#include <stdlib.h>
uint64 t fib(uint64 t n) {
 if (n < 2) {
    return n; 
  } else {
   uint64 t x = fib(n-1);
   uint64 t y = fib(n-2);
   return (x + y);
 }
}
typedef struct {
   uint64_t input;
  uint64_t output;
} thread_args;
void *thread_func(void "ptr) {
  uint64 t i =
     ((thread_args *) ptr)->input;
  ((thread_{args}^*) ptr)->output = fib(i);
   return NULL;
}
                        Block until the 
                        auxiliary thread 
                            finishes.
```

```
int main(int argc, char *argv[]) {
   pthread_t thread;
   thread_args args;
   int status;
   uint64_t result;
  if (argc < 2) { return 1; }
  uint64_t n = strtoul(argy[1], NULL, 0);
  if (n < 30) {
    result = fib(n);
   } else {
    \arcsin\left(\frac{1}{2}\right) = n-1;
    status = <b>pthread\_create</b>(&<b>thread</b>, NULL, 
                               thread_func, 
                               (void*) &args);
     // main can continue executing
    if (status != NULL) { return 1; }
    result = fib(n-2):
     // Wait for the thread to terminate.
     status = pthread_join(thread, NULL);
    if (status != NULL) { return 1; }
     result += args.output;
   }
   printf("Fibonacci of %" PRIu64 " is %" PRIu64 ".\n", 
          n, result);
   return 0;
}
                                                  21
```

```
#include <inttypes.h>
#include <pthread.h>
#include <stdio.h>
#include <stdlib.h>
uint64 t fib(uint64 t n) {
 if (n < 2) {
    return n; 
  } else {
   uint64 t x = fib(n-1);uint64 t y = fib(n-2);
   return (x + y);
 }
}
typedef struct {
   uint64_t input;
   uint64_t output;
} thread_args;
void *thread_func(void *ptr) {
  uint64 t i =
     ((thread_args *) ptr)->input;
  ((thread_{args}^*) ptr)->output = fib(i);
   return NULL;
}
      Add the results together to 
       produce the final output.
```

```
int main(int argc, char *argv[]) {
   pthread_t thread;
   thread_args args;
   int status;
   uint64_t result;
  if (argc < 2) { return 1; }
  uint64_t n = strtoul(argy[1], NULL, 0);
  if (n < 30) {
    result = fib(n);
   } else {
    \arcsin\left(\frac{1}{2}\right) = n-1;
    status = <b>pthread\_create</b>(&<b>thread</b>, NULL, 
                               thread_func, 
                               (void*) &args);
     // main can continue executing
    if (status != NULL) { return 1: }
    result = fib(n-2):
     // Wait for the thread to terminate.
     status = pthread_join(thread, NULL);
    if (status != NULL) { return 1; }
    result += args.output;
 }
   printf("Fibonacci of %" PRIu64 " is %" PRIu64 ".\n", 
          n, result);
   return 0;
}
                                                  22
```
## Today's Class

- Shared memory parallel programming using Pthreads
	- Pthread creation and joining
	- Critical sections and mutual exclusion
		- Condition variables for synchronizations

#### Critical Sections and Mutual Exclusion

- Critical section = code executed by only one thread at a time
	- $\mathcal{V}^*$  threads compete to update global variable minval  $\mathcal{V}$
	- if (my minval < minval)  $minval = my\_minval;$
- Mutex locks enforce mutual exclusion in Pthreads
	- mutex lock states: locked and unlocked
	- only one thread can lock a mutex lock at any particular time
- Using mutex locks
	- request lock before executing critical section
	- enter critical section when lock granted
	- release lock when leaving critical section
- Operations

int pthread mutex init(pthread mutex  $t$  \*mutex lock, const pthread mutexattr t \*lock attr)

int pthread mutex lock(pthread mutex  $t$  \*mutex lock)

int pthread\_mutex\_unlock(pthread\_mutex\_t \*mutex\_lock) $_{24}$ Source: https://www.clear.rice.edu/comp422/lecture-notes/comp422-2016-Lecture8-Pthreads.pdf

created by pthread mutex attr init specifies mutex type

### Reduction Using Mutex Locks

```
pthread_mutex_t _lock; 
int minval;
... 
int main() { 
    ... 
    pthread mutex init(& lock, NULL);
    ... 
} 
void *find minval(void *list ptr) {
    ... 
    pthread_mutex_lock(&_lock); /* lock the mutex */
   if (my minval < minval)
   minval = my\_minval;pthread mutex unlock(& lock); /* unlock the mutex */Critical Section
```
## Today's Class

- Shared memory parallel programming using Pthreads
	- Pthread creation and joining
	- Critical sections and mutual exclusion
	- Condition variables for synchronizations

#### Condition Variables for Synchronization

**Condition variable: associated with a predicate and a mutex**

- Using a condition variable
	- thread can block itself until a condition becomes true
		- thread locks a mutex
		- tests a predicate defined on a shared variable if predicate is false, then wait on the condition variable waiting on condition variable unlocks associated mutex
	- when some thread makes a predicate true
		- that thread can signal the condition variable to either wake one waiting thread wake all waiting threads
		- when thread releases the mutex, it is passed to first waiter

### Pthread Condition Variable APIs

 $\mathcal{V}^*$  initialize or destroy a condition variable  $\mathcal{V}$ int pthread\_cond\_init(pthread cond t \*cond, const pthread condattr t \*attr);

int pthread\_cond\_destroy(pthread cond t \*cond);

 $\gamma^*$  block until a condition is true  $\gamma$ int pthread cond wait(pthread cond t \*cond, pthread mutex t \*mutex);

 $\mathcal{V}^*$  signal one or all waiting threads that condition is true \*/

int pthread cond signal(pthread cond t \*cond); int pthread cond broadcast(pthread\_cond\_t \*cond);

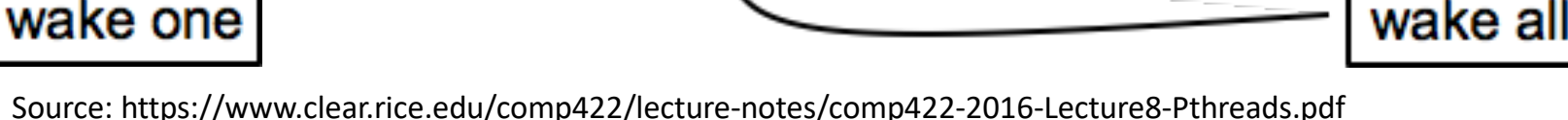

- 1. pthread\_mutex\_lock(&mutex);
- 2. while(task\_queue\_size() == 0)<br>3. pthread cond wait(&cond, &
- pthread cond wait(&cond, &mutex);
- $\mathbf{4}$
- 5. task = pop\_task\_queue();
- 6. pthread\_mutex\_unlock(&mutex);
- 7. execute\_task (task);
- 1. pthread\_mutex\_lock(&mutex);
- 2. int queue\_size = task\_queue\_size();
- 3. push\_task\_queue(&task);
- 4. if(queue\_size ==  $0$ ) {
- 5. pthread\_cond\_broadcast(&cond);
- $6<sub>l</sub>$
- 7. pthread\_mutex\_unlock(&mutex);

**Consumer(s) Producer**

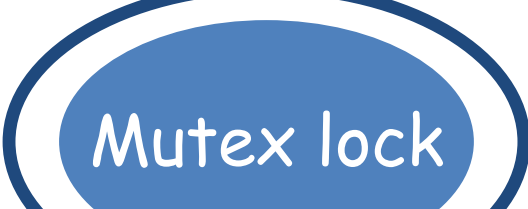

- 1. pthread\_mutex\_lock(&mutex);
- 2. while(task\_queue\_size() == 0)
- 3. pthread cond wait(&cond, &mutex);
- $\mathbf{4}$
- 5. task = pop\_task\_queue();
- 6. pthread\_mutex\_unlock(&mutex);
- 7. execute task (task);

Consumer Thread

pthread\_mutex\_lock(&mutex);

- 2. int queue  $size = task$  queue  $size()$ ;
- 3. push\_task\_queue(&task);
- 4. if(queue\_size ==  $0$ ) {
- 5. pthread\_cond\_broadcast(&cond);
- $6<sub>l</sub>$
- 7. pthread\_mutex\_unlock(&mutex);

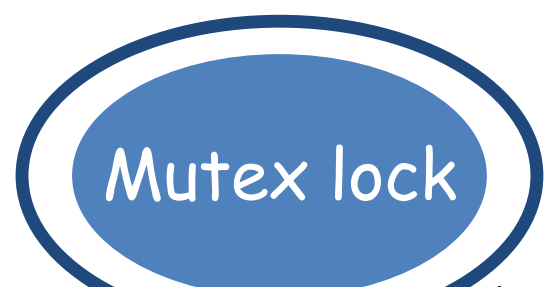

- 1. pthread\_mutex\_lock(&mutex);
- 2. while(task\_queue\_size() == 0)<br>3. pthread\_cond\_wait(&cond, &
- pthread cond wait(&cond, &mutex);
- $\overline{4}$ .
- 5. task = pop\_task\_queue();
- 6. pthread\_mutex\_unlock(&mutex);
- 7. execute task (task);

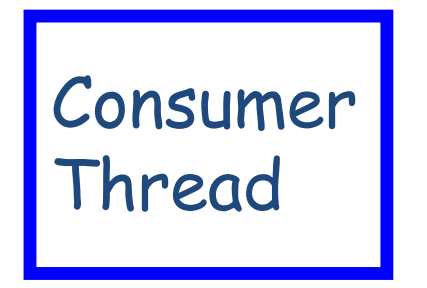

pthread\_mutex\_lock(&mutex);

- 2. int queue  $size = task$  queue  $size()$ ;
- 3. push\_task\_queue(&task);
- 4. if(queue\_size ==  $0$ ) {
- 5. pthread\_cond\_broadcast(&cond);
- $6<sub>l</sub>$
- 7. pthread\_mutex\_unlock(&mutex);

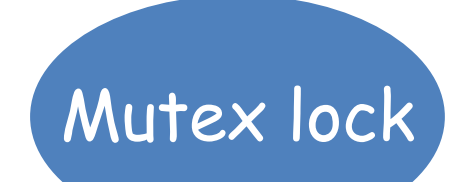

- 1. pthread\_mutex\_lock(&mutex);
- 2. while(task\_queue\_size() == 0)<br>3. pthread\_cond\_wait(&cond, &
- pthread cond wait(&cond, &mutex);
- 4. }
- 5. task = pop\_task\_queue();
- 6. pthread\_mutex\_unlock(&mutex);
- 7. execute task (task);

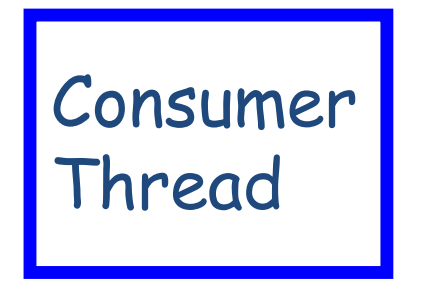

- 1. pthread\_mutex\_lock(&mutex);
- 2. int queue  $size = task$  queue  $size()$ ;
- 3. push\_task\_queue(&task);
- 4. if(queue\_size ==  $0$ ) {
- 5. pthread\_cond\_broadcast(&cond);
- $6<sub>l</sub>$
- 7. pthread\_mutex\_unlock(&mutex);

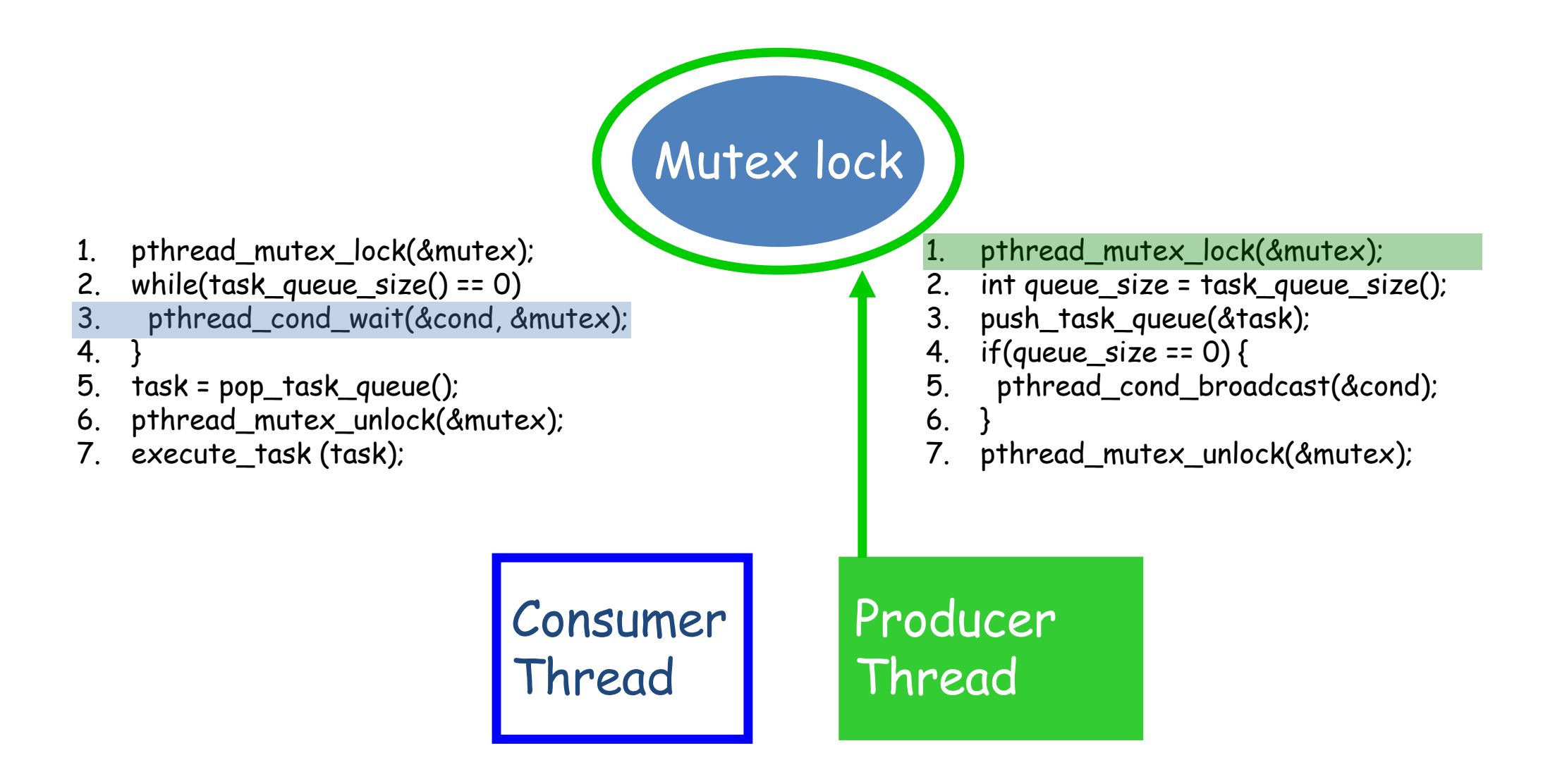

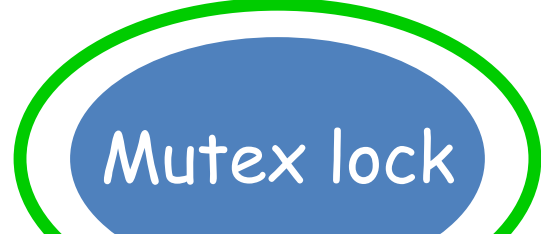

- 1. pthread\_mutex\_lock(&mutex);
- 2. while(task\_queue\_size() == 0)<br>3. pthread\_cond\_wait(&cond, &
- pthread cond wait(&cond, &mutex);
- $\overline{4}$ .
- 5. task = pop\_task\_queue();
- 6. pthread\_mutex\_unlock(&mutex);
- 7. execute task (task);

pthread mutex lock(&mutex);

- 2. int queue\_size = task\_queue\_size();
- push\_task\_queue(&task);
- $if(queue_size == 0)$
- 5. pthread\_cond\_broadcast(&cond);
- 6. }
- 7. pthread\_mutex\_unlock(&mutex);

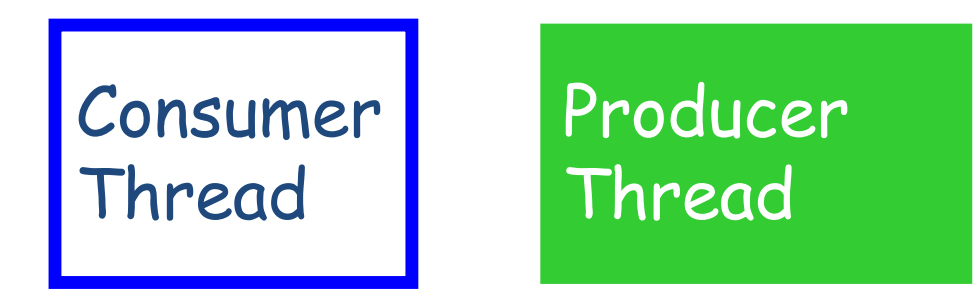

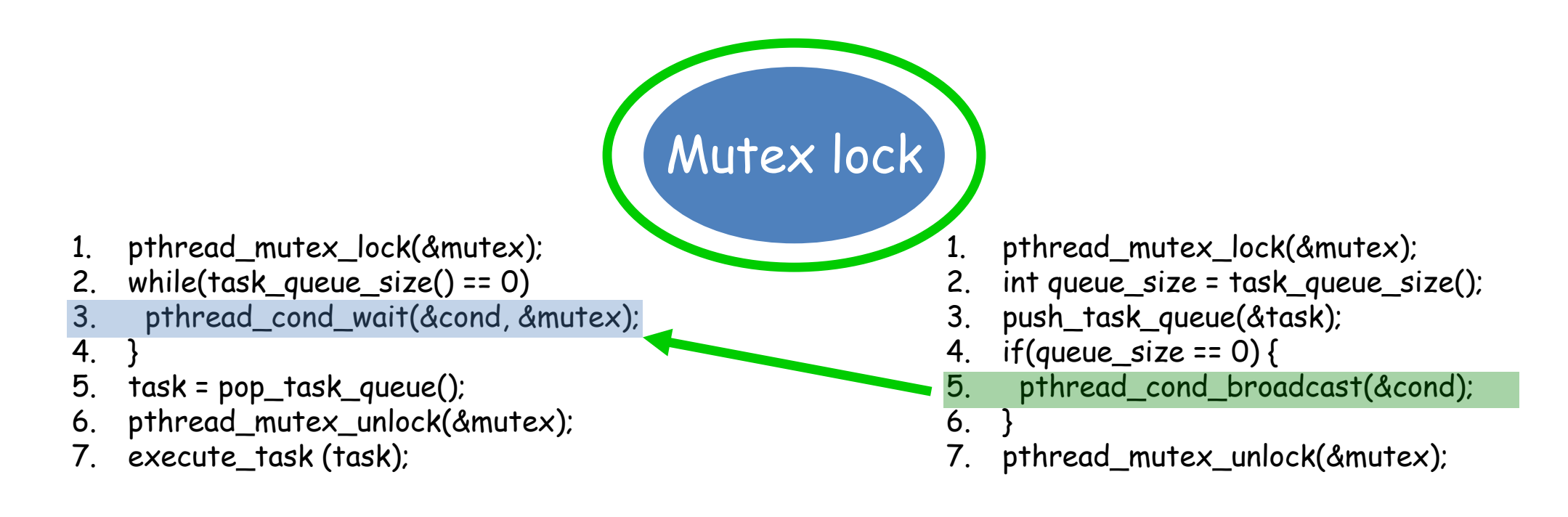

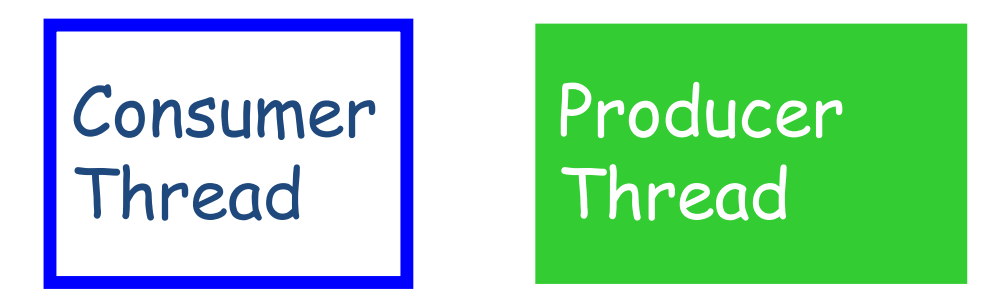

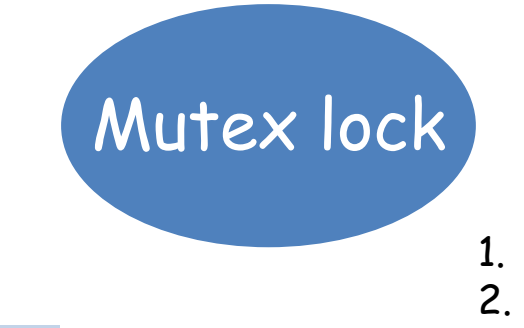

- 1. pthread\_mutex\_lock(&mutex);
- 2. while(task\_queue\_size() == 0)<br>3. pthread\_cond\_wait(&cond, &
- pthread cond wait(&cond, &mutex);
- 4. }
- 5. task = pop\_task\_queue();
- 6. pthread\_mutex\_unlock(&mutex);
- 7. execute task (task);
- 1. pthread\_mutex\_lock(&mutex);
- 2. int queue  $size = task$  queue  $size()$ ;
- 3. push\_task\_queue(&task);
- 4. if(queue\_size ==  $0$ ) {
- 5. pthread\_cond\_broadcast(&cond);
- $6<sub>l</sub>$
- pthread mutex unlock(&mutex);

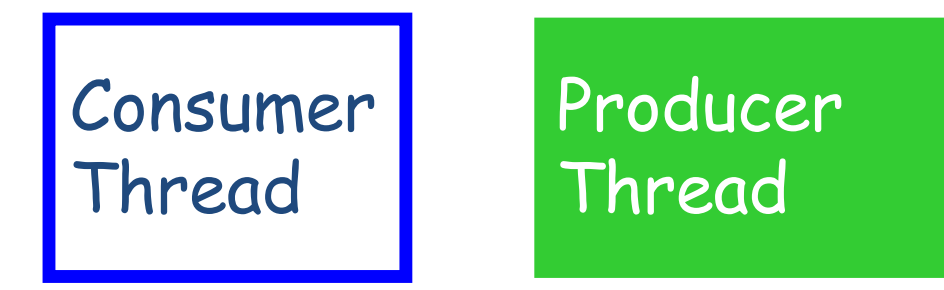

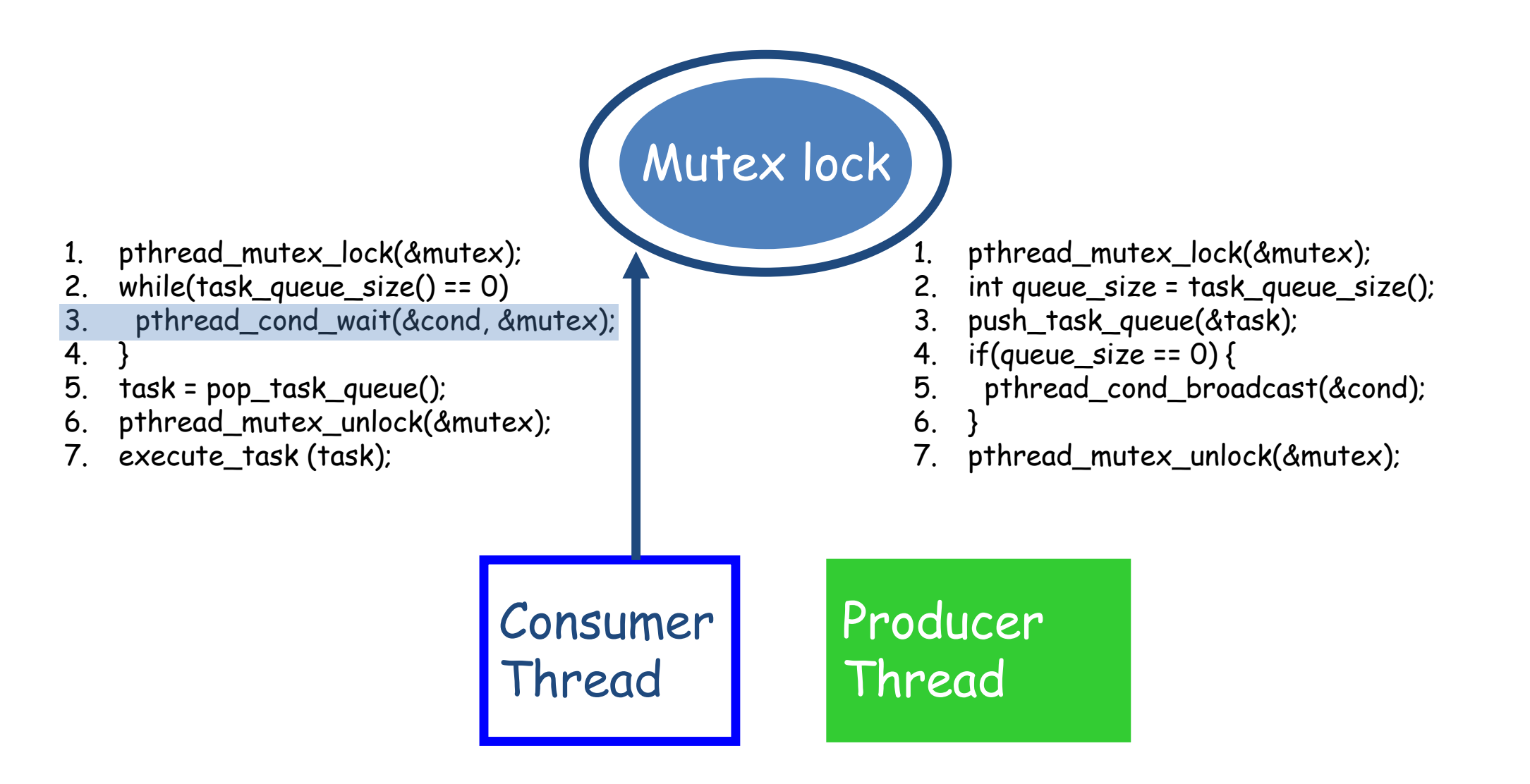

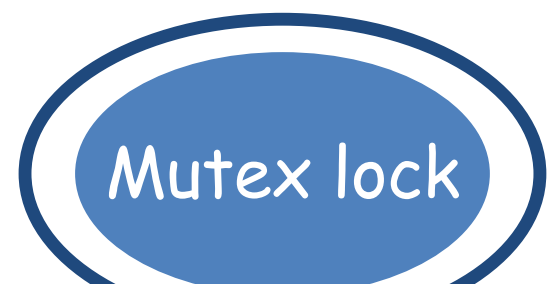

- 1. pthread\_mutex\_lock(&mutex);
- 2. while(task\_queue\_size() == 0)
- 3. pthread\_cond\_wait(&cond, &mutex);
- $\mathbf{4}$
- 5. task = pop\_task\_queue();
- 6. pthread\_mutex\_unlock(&mutex);
- 7. execute task (task);

pthread\_mutex\_lock(&mutex);

- 2. int queue  $size = task$  queue  $size()$ ;
- 3. push\_task\_queue(&task);
- 4. if(queue\_size ==  $0$ ) {
- 5. pthread\_cond\_broadcast(&cond);
- $6<sub>l</sub>$
- 7. pthread\_mutex\_unlock(&mutex);

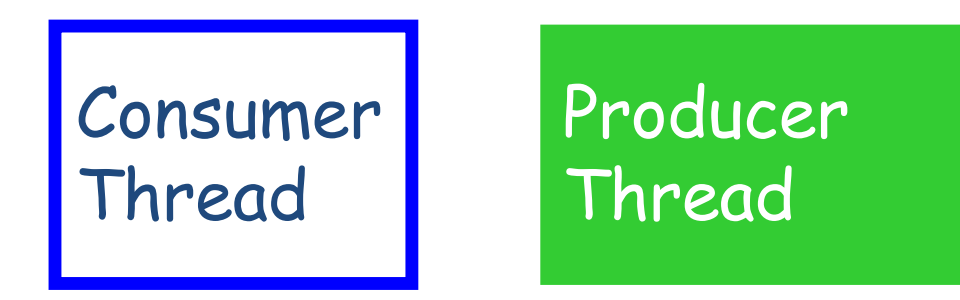

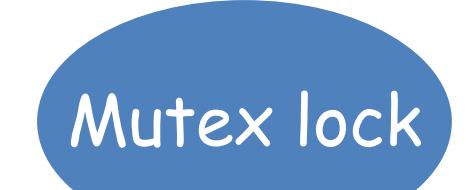

- 1. pthread\_mutex\_lock(&mutex);
- 2. while(task\_queue\_size() == 0)<br>3. pthread cond wait(&cond, &
- pthread cond wait(&cond, &mutex);
- 4. }
- 5. task = pop\_task\_queue();
- 6. pthread\_mutex\_unlock(&mutex);
- 7. execute task (task);
- 1. pthread\_mutex\_lock(&mutex);
- 2. int queue  $size = task$  queue  $size()$ ;
- 3. push\_task\_queue(&task);
- 4. if(queue\_size ==  $0$ ) {
- 5. pthread\_cond\_broadcast(&cond);
- $6<sub>l</sub>$
- 7. pthread\_mutex\_unlock(&mutex);

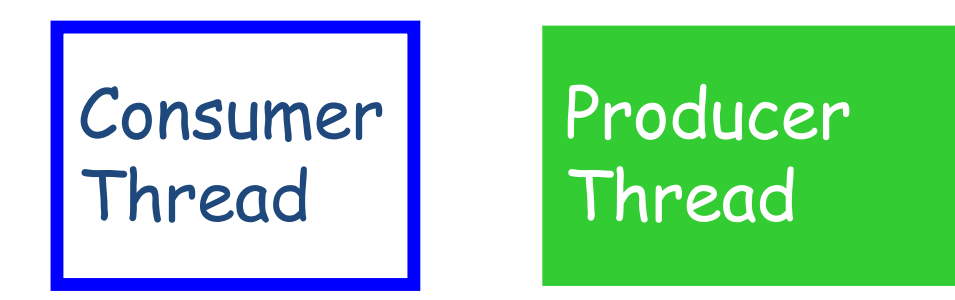

### Reminders about this Course!!

- **No** lecture recordings
- You are **not** allowed to open-source the course assignments/labs/projects even after the course is over
- You should learn C/C++ on your own
- We will strictly follow IIITD plagiarism policy

So, plan accordingly. Registering to this course means you are agreeing to all these requirements

### Reading Materials

- Process and threads
	- Please go though your favorite Operating Systems book and read the chapters on processes and threads
- POSIX Threads programming
	- [https://hpc-tutorials.llnl.gov/pos](https://hpc-tutorials.llnl.gov/posix/)ix/
	- Note: Pthread APIs related to thread-specific data were not discussed in class and you should read it on your own. There are plenty of online resources
		- pthread key create, pthread setspecific, pthread\_getspecific

### Next Class

- Introduction to parallel architectures and programming models
- Assignment-1 will be announced on **21/01** noon with a deadline of **24/01** midnight

– No extensions!

### Acknowledgements

- Several of the slides used in this course are borrowed from the following online course materials:
	- Course COMP322, Prof. Vivek Sarkar, Rice University
	- Course COMP 422, Prof. John Mellor-Crummey, Rice **University**
	- Course CSE539S, Prof. I-Ting Angelina Lee, Washington University in St. Louis
- Contents are also borrowed from following sources:
	- "Introduction to Parallel Computing" by Ananth Grama, Anshul Gupta, George Karypis, and Vipin Kumar. Addison Wesley, 2003
	- [https://computing.llnl.gov/tutorials/parallel\\_com](https://computing.llnl.gov/tutorials/parallel_comp/)p/
	- [https://images.google.co](https://images.google.com/)m/